## **ESERCITAZIONE DI WORD (Titolo in Comics 14 – grassetto e centrato)**

Questo documento usa pagine aventi margine destro e margine sinistro uguale a 2 cm, margine superiore e margine inferiore uguali a 2 cm, distanza delle intestazioni e dei piè di pagina pari a 2 cm, rilegatura pari ad 1 cm. Il carattere utilizzato è Arial, con dimensione 12 punti. Questo paragrafo è inoltre giustificato.

*Questo paragrafo ha un rientro a sinistra di 1 cm, il primo rigo ha un rientro speciale di 1,25 cm, è scritto in carattere corsivo ed ha una interlinea di 1,5 righe.*

Questo paragrafo ha rientro zero. I dati tabellari che seguono rappresentano personaggi di fumetti e rispettive fidanzate, sono organizzati con tabulazioni centrate, impostate a 5cm e 10 cm e un'interlinea di 1,5 righe.

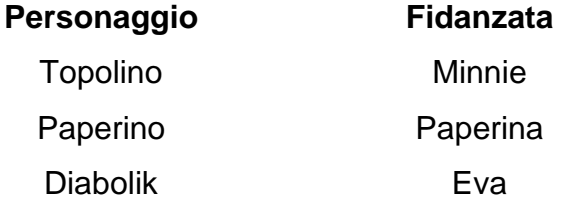

In questo punto, inseriamo anche una nota a piè di pagina<sup>1</sup>.

Questo paragrafo è sottolineato. Il prossimo rigo è stato copiato dalla tabella precedente con copia e incolla, rimuovendo poi l'effetto grassetto e le tabulazioni.

Segue una dimostrazione in cui è stato necessario inserire dei simboli.

Se =30 e =15 allora ( + ) = 45

La seguente formula è stata invece scritta con l'aiuto del modulo Equation (Menù Inserisci | Equazione):

$$
z = \sum_{x=0}^{100} (x^2 + y^2)
$$

1

Questa è la nota a piè di pagina in times New Roman 10 punti.

Capitolo 1

Questa nuova pagina è stata ottenuta con una interruzione di pagina inserita nella precedente.

In questo paragrafo, invece, occorre impostare il testo in modo tale che sia stampato su due colonne. Tuttavia occorre far scrivere su due colonne solo questo paragrafo e non il resto del testo. Il paragrafo è giustificato.

Il prossimo elenco, invece, è stato ottenuto usando gli elenchi numerati (numerazione romana) con carattere Comic Sans MS, stile grassetto.

- **I. primo punto.**
- **II. secondo punto.**
- **III. terzo punto.**

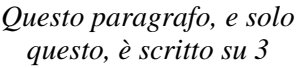

*colonne. L'allineamento è al centro. Il carattere è Times* 

*New Roman, dimensione 11, stile corsivo.*

Il paragrafo ha un rientro sinistro di 5 cm e destro

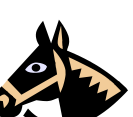

di 2 cm, l'allineamento è giustificato. L'immagine è stata scelta a caso. **Inserire** Inserire

un'immagine qualsiasi nel vostro documento, impostando la disposizione del testo su incorniciato.

> Paragrafo con rientro sinistro di 8 cm, carattere Arial, dimensione 10 punti. Il prossimo ha lo stesso rientro e carattere in grasetto.

**Distinti saluti Rende (inserire il campo data) 14/12/2020**

Inserisci un'interruzione di sezione – pagina successiva qui sotto:

## Capitolo 2

Questa pagina è l'inizio del Capitolo 2 (si noti il cambio intestazione). Questo è un riferimento ad un libro [\[1\],](#page-2-0) mentre questo è un rifermento ad una rivista [\[2\]](#page-2-1) Lo studio dei processi geologici [\[3\],](#page-2-2) come le colate laviche, le frane, l'erosione del suolo e altri, rappresenta un'area di crescente interesse per la Comunità Scientifica, sia per gli aspetti teorici legati alla geofisica che governa questi fenomeni [\[4\]](#page-2-3) sia per le possibili applicazioni legate alla valutazione e alla mitigazione del rischio naturale.

## <span id="page-2-0"></span>Riferimenti bibliografici

- **[1]** Spataro W., Avolio M.V., Esercizi di Informatica, UNICAL Editore, 2002.
- <span id="page-2-1"></span>**[2]** Computer Facile, Novembre 2010.
- <span id="page-2-2"></span>**[3]** D'Ambrosio D. e Spataro W. (2007), Studio dei processi geologici, Il Mondo di Quark, 33, 186–212.
- <span id="page-2-3"></span>**[4]** Crisci G. M., Avolio M. V., Di Gregorio S., Lupiano V., Rongo R., Spataro W. (2010), Predicting the impact of lava flows at Mount Etna, *Journal of Geophysical Research*, 115, n. B0420, 1-14

*In questa terza e ultima pagina inizia il secondo capitolo del documento. Cambiare l'intestazione della corrente pagina in "Capitolo 2", usando l'interruzione di sezione e scollegando l'intestazione al precedente come visto a lezione.*